**Adobe Photoshop CC 2018 Version 19 Nulled Activator [32|64bit] 2022**

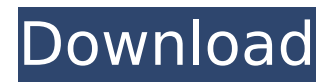

**Adobe Photoshop CC 2018 Version 19 Crack Free [Mac/Win] (Updated 2022)**

Photoshop Elements is a lighter-weight version of Photoshop and was designed for beginners, with fewer features. Even though the word "Photoshop" is branded on some products, it is a trademark of Adobe, and Elements is manufactured by Adobe and based on Photoshop. Elements is a good way to learn the basics of using Photoshop. It is a free program that works with both Windows and Macintosh computers. Because of the utility of Photoshop for people of all ages, it has become the standard on computers of all kinds. It has been applied to a wide range of media, from newspapers and magazines to Web sites and billboards. To gain the most from this book, start with Photoshop Elements and work your way through. Then, if you want to go farther, continue on to Photoshop.

**Adobe Photoshop CC 2018 Version 19**

In this tutorial, you can learn to use this photo editor with its many functionalities to both edit

images and create new high quality images by using built-in filters and effects. Overview With a quick guide to the most useful layers, how to delete unwanted layers, how to increase or decrease the size of a layer, how to create grids and guides, how to do color correction, how to crop, how to use the RAW converter, and many other advanced features, you will be able to create several professional-quality images without having to hire a graphic designer. Adobe Photoshop Elements is available for free. It has an easy to use interface and many tools to edit images and create unique images. Not only can you edit images, you can also create and change your own icons, memes, and even create music. What You Need An iPad or Android tablet with iPad-specific IPS Wifi, iOS9 or later, Flash Storage (SD Card), 16 GB or more of RAM, OS version 10.1 or later (10.2.2 or later) A Mac with OS X 10.4 or later and Adobe Photoshop CS5 or later Adobe Photoshop, Photoshop Elements and all other the latest Photoshop updates One or more standard-capacity SD card, or a USB Key, to store the app's compressed files The latest version of Adobe Photoshop Elements or Adobe Photoshop CS5, Adobe Photoshop CS6, or Adobe Photoshop CC Step 1: Create a New Project One of the best features of Adobe Photoshop is its intuitive interface. It makes it easy to create new projects and add or delete layers. To create a new project, follow the steps below. 1-Make sure your iPad or Android tablet has Adobe Photoshop Elements installed on it. 2-Plug the iPad or Android tablet into a power source and to your computer via WIFI. You can find this WIFI at an Apple store or a few other locations such as Best Buy. 3-Locate the device at the Finder/Finder bar and select the device from the pull down menu. You can also just click on the device to select it. 4-Open the App Info from the Finder/Finder bar by clicking on the device name. You will see a screen that says something like this: 5-Click on the Get Mac OS App button that 388ed7b0c7

The present invention relates to a semiconductor device including a semiconductor element such as a transistor. For example, the present invention relates to a power device which is mounted on a power supply circuit of a home electric appliance or the like. A power device includes a semiconductor element such as a metal oxide semiconductor field effect transistor (MOSFET) and a bipolar transistor. As a power device, Japanese Unexamined Patent Application Publication No. 2007-57962 (Patent Document 1) discloses a vertical MOSFET in which an n-type base region is provided under a p-type body region. In this vertical MOSFET, a gate electrode is provided above the body region in a vertical direction. The vertical MOSFET has an advantage in that it has a reduction in the on resistance. However, in a process in which the MOSFET is manufactured, at least two photolithography processes are required. Thus, in view of the manufacturing process, it is desirable to suppress an increase in the number of photolithography processes in order to reduce the manufacturing cost.Still by Christian Harding I'm a man of many hats. I play football for a living and I spend 8 hours a day doing it. I play overseas for another 8 hours so I don't get to see my kids a lot. I was born for this job and a lot of people wish they had a wife and kids. I've never met a person that doesn't like coffee, but don't pretend to be the best barista in order to get my address and my phone number.Q: How to disable one of the level of formatting (punctuation) in a XSLT document I have a simple XSLT stylesheet for converting between two "source formats". It currently formats the document to a readable "target format". I would like to adjust the target file such that some of the level of formatting (punctuation) is disabled. Is there a way to disable/enable levels of formatting using XSLT? Edit: The source format is given in csv that has 3 fields: id, text, comment. The target format is given in xml that has these 3 fields: id, text, author. There are other elements in between that I'm not interested in modifying. A: The Strictly speaking it is not possible

**What's New In?**

The present invention relates to computer software and, more particularly, to a technique for providing a new, improved, and useful instructional game within a computer environment. Presently, computer and video games, in the form of educational games, include games that may provide a user with an opportunity to obtain bonus points, educational material, or educational assistance. Such games, however, provide only static viewing of static images. Furthermore, such games do not provide instruction to a user on how to use a feature of the game or how to interact with the game in a manner that improves the user's ability to play the game. Providing educational content on a game is advantageous to the game manufacturers as they can gain a new market of users for their products. By adding educational content to their games, users can learn to play the game with a clear appreciation and understanding of the basic gameplay features and controls of the game, and with an ability to use those features of the game to a maximum degree. This, in turn, will increase the user's enjoyment of the game, with or without the assistance of educational content. Furthermore, by providing a simple, clear means of sharing the educational content, game manufacturers may attract game users who would otherwise not consider playing the games for educational purposes. Game instruction is also beneficial to game developers as it enables the developers to create a game that is suitable for the educational audience for which it is intended. This, in turn, may avoid the time and expense of developing a game for the instructional market that is poorly suited to that market due to its overly complicated or unrealistic features. Furthermore, game developers benefit from providing educational content as it helps to reduce the number of errors and defective games that are created and released into the public market. There is a need for a technique for providing a new, improved, and useful instructional game within a computer environment that has a greater degree of interactivity with users, and that is better suited to produce, to create, and to share, a

variety of instructional content with a variety of users. Skilled artisans will appreciate that elements in the figures are illustrated for simplicity and clarity and have not necessarily been drawn to scale. For example, the dimensions of some of the elements in the figures may be exaggerated relative to other elements to help to improve understanding of embodiments of the present invention. The apparatus and method components have been represented where appropriate by conventional symbols in the drawings, showing only those specific details that are pertinent to understanding the embodiments of the present invention so as not to obscure the

Intel Pentium 4 2.6 GHz Windows XP SP2 512MB Memory DirectX 9.0 Windows Media Player 9 Windows Media Center 2005 or better DVD burning capability To install the game: Download the latest version from here. Extract the contents of the.zip archive to your desktop. Start MCE or Windows Media Center. Select "Software Library" from the left menu. Select "Add". Select "Add" to

## Related links:

[http://in.humanistics.asia/upload/files/2022/07/kloySMa5top6fwgMRTp4\\_05\\_ddff141b0b05cca09c10aae6fb6a0f8c\\_file.pdf](http://in.humanistics.asia/upload/files/2022/07/kloySMa5top6fwgMRTp4_05_ddff141b0b05cca09c10aae6fb6a0f8c_file.pdf) [https://www.wooldridgeboats.com/wp-content/uploads/2022/07/Photoshop\\_CC\\_2019\\_version\\_20.pdf](https://www.wooldridgeboats.com/wp-content/uploads/2022/07/Photoshop_CC_2019_version_20.pdf) <https://1w74.com/photoshop-cs3-free-download-2/> <http://www.hva-concept.com/photoshop-2022-keygenerator-full-version-x64/> <http://shoplidaire.fr/?p=158620> <https://rednails.store/adobe-photoshop-cs3-hack/> [https://hissme.com/upload/files/2022/07/DRboFhFXqFZJ6icXmok7\\_05\\_ddff141b0b05cca09c10aae6fb6a0f8c\\_file.pdf](https://hissme.com/upload/files/2022/07/DRboFhFXqFZJ6icXmok7_05_ddff141b0b05cca09c10aae6fb6a0f8c_file.pdf) [https://glacial-savannah-13053.herokuapp.com/Adobe\\_Photoshop\\_2021\\_Version\\_225.pdf](https://glacial-savannah-13053.herokuapp.com/Adobe_Photoshop_2021_Version_225.pdf) <https://hqpeptides.com/wp-content/uploads/2022/07/nimmjai.pdf> [https://bfacer.s3.amazonaws.com/upload/files/2022/07/8wadncDDC2ANmQBwmyzV\\_05\\_c9a411bde6f0a1723a10f10a066e7acd\\_file.pdf](https://bfacer.s3.amazonaws.com/upload/files/2022/07/8wadncDDC2ANmQBwmyzV_05_c9a411bde6f0a1723a10f10a066e7acd_file.pdf) [https://speakerauthorblueprint.com/wp-content/uploads/2022/07/Photoshop\\_CC\\_2015\\_Key\\_Generator\\_\\_\\_Download.pdf](https://speakerauthorblueprint.com/wp-content/uploads/2022/07/Photoshop_CC_2015_Key_Generator___Download.pdf) [https://reset-therapy.com/wp-content/uploads/2022/07/Photoshop\\_CC\\_2015\\_version\\_18.pdf](https://reset-therapy.com/wp-content/uploads/2022/07/Photoshop_CC_2015_version_18.pdf) <https://mamawong.de/photoshop-2022-version-23-0-keygen-full-version-for-windows/> [https://gsmile.app/upload/files/2022/07/sE5jN92trZFRognNyjbB\\_05\\_c9a411bde6f0a1723a10f10a066e7acd\\_file.pdf](https://gsmile.app/upload/files/2022/07/sE5jN92trZFRognNyjbB_05_c9a411bde6f0a1723a10f10a066e7acd_file.pdf) <https://fuzelab.ee/wp-content/uploads/2022/07/petcass.pdf> <https://boiling-savannah-26727.herokuapp.com/ellychay.pdf> <https://footpathschool.org/2022/07/05/adobe-photoshop-2022-version-23-0-1-x64-latest-2022/> <https://farmaciacortesi.it/adobe-photoshop-2021-version-22-5-1-product-key-and-xforce-keygen-win-mac-march-2022/> [https://stinger-live.s3.amazonaws.com/upload/files/2022/07/mgwlhI9c1kxiOeWVwXXk\\_05\\_c9a411bde6f0a1723a10f10a066e7acd\\_file.pdf](https://stinger-live.s3.amazonaws.com/upload/files/2022/07/mgwlhI9c1kxiOeWVwXXk_05_c9a411bde6f0a1723a10f10a066e7acd_file.pdf) <http://aocuoieva.com/photoshop-2022-version-23-2-with-key-download-3264bit-2022/> <https://ocurme.com/adobe-photoshop-2020-crack-activation-code-free-download/> [https://yukoleather.net/wp-content/uploads/2022/07/Adobe\\_Photoshop\\_2022\\_Version\\_232\\_Keygen\\_Crack\\_Setup\\_\\_With\\_Full\\_Keygen\\_MacWin.pdf](https://yukoleather.net/wp-content/uploads/2022/07/Adobe_Photoshop_2022_Version_232_Keygen_Crack_Setup__With_Full_Keygen_MacWin.pdf) <https://tasisatnovin.com/wp-content/uploads/shabla.pdf> [https://www.vsv7.com/upload/files/2022/07/PafU7rA5vTnbZt6HijC7\\_05\\_c9a411bde6f0a1723a10f10a066e7acd\\_file.pdf](https://www.vsv7.com/upload/files/2022/07/PafU7rA5vTnbZt6HijC7_05_c9a411bde6f0a1723a10f10a066e7acd_file.pdf) <https://thebrothers.cl/adobe-photoshop-cs3-keygen-only-license-code-keygen-free-download/> <https://alafdaljo.com/photoshop-2021-version-22-1-0-nulled-with-registration-code-mac-win-march-2022/> <https://fesalabs.com/photoshop-2021-version-22-5/> <https://mywoodenpondyachts.net/photoshop-2022-version-23-0-1/> [https://cambodiaonlinemarket.com/wp-content/uploads/2022/07/Photoshop\\_EXpress.pdf](https://cambodiaonlinemarket.com/wp-content/uploads/2022/07/Photoshop_EXpress.pdf) <https://axon-galatsi.com/photoshop-cs3-keygen-only-free-for-pc/>